## **Quick Linux Tutorials**

This namespace has the following content:

- [Automatic fsck at boot](http://fixes.brecht-schule.hamburg/linux/linux-tutorials/auto-fsck-at-boot)
- [Edit DNS server](http://fixes.brecht-schule.hamburg/linux/linux-tutorials/change-dns-server)
- [Enable Wake-on-LAN persistent](http://fixes.brecht-schule.hamburg/linux/linux-tutorials/enable-wol-persistent)
- [Backup Solutions \(GUI\)](http://fixes.brecht-schule.hamburg/linux/linux-tutorials/gui-based-backup-solutions)
- [Linux with Windows 10 UI](http://fixes.brecht-schule.hamburg/linux/linux-tutorials/linux-like-windows10)
- [Mount CIFS/SMB-Share static](http://fixes.brecht-schule.hamburg/linux/linux-tutorials/mount-cifs-share-static)
- [OpenVPN](http://fixes.brecht-schule.hamburg/linux/linux-tutorials/ovpn)
- [Quickfixes](http://fixes.brecht-schule.hamburg/linux/linux-tutorials/quickfixes)
- [Reset Linux Root Password with Live-ISO](http://fixes.brecht-schule.hamburg/linux/linux-tutorials/reset-password-via-liveiso)
- [Rustdesk Remote Desktop Software](http://fixes.brecht-schule.hamburg/linux/linux-tutorials/rustdesk)
- [Set persistent MAC for RTL8111/8168/8411 \(r8169\) with udev](http://fixes.brecht-schule.hamburg/linux/linux-tutorials/set-persistent-mac-rtl8111)
- [Sticky Linux notes](http://fixes.brecht-schule.hamburg/linux/linux-tutorials/sticky-notes)
- [SWAP / Swappiness](http://fixes.brecht-schule.hamburg/linux/linux-tutorials/swap)
- [Run command with systemd periodically](http://fixes.brecht-schule.hamburg/linux/linux-tutorials/systemd-command-periodically)
- [Waterfox on Linux \(Install/Settings\)](http://fixes.brecht-schule.hamburg/linux/linux-tutorials/waterfox-install)
- [xRDP](http://fixes.brecht-schule.hamburg/linux/linux-tutorials/xrdp)

From: <http://fixes.brecht-schule.hamburg/>- **Fixes | Public BIT Wiki**

Permanent link: **<http://fixes.brecht-schule.hamburg/linux/linux-tutorials/start>**

Last update: **2023/07/30 12:12**

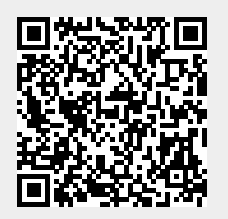